<span id="page-0-0"></span>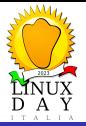

#### [Data Backup](#page-182-0)

[Prima Lezione](#page-18-0)

[Un esempio](#page-129-0)

# Data Backup

Lezioni apprese alla scuola delle legnate sui denti

Gianfranco Gallizia

Linux Day 2023

イロト 不優 トイミト イミド

 $\mathbb{R}^{n-1}$  $QQ$ 

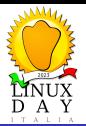

<span id="page-1-0"></span>Disclaimer

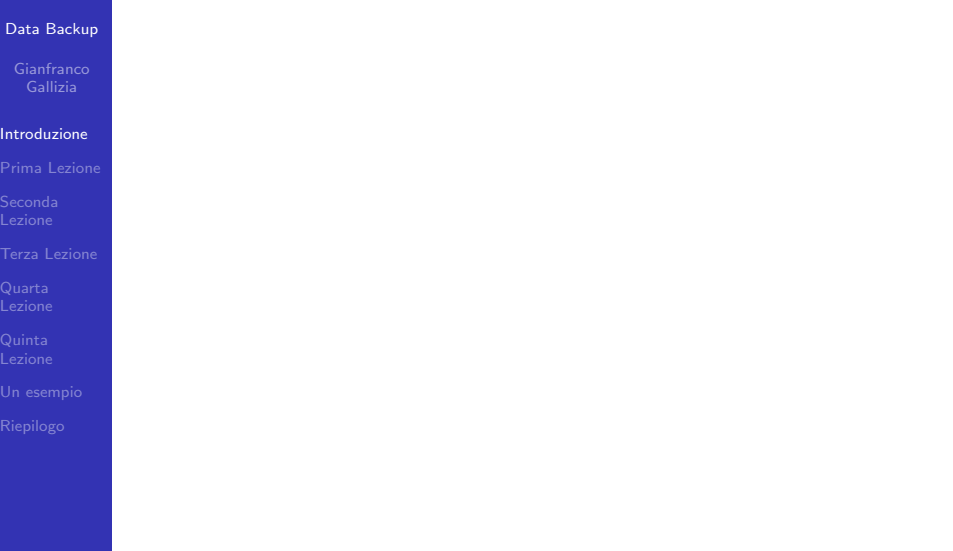

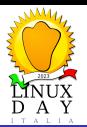

Disclaimer

## [Data Backup](#page-0-0)

#### [Introduzione](#page-1-0)

[Un esempio](#page-129-0)

Le informazioni riportate in queste slide sono da intendersi a scopo puramente didattico ed illustrativo. L'autore non garantisce che tali informazioni siano applicabili a contesti privati, aziendali o istituzionali.

**KORK ERKER ADAM ADA** 

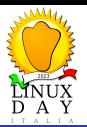

Disclaimer

## [Data Backup](#page-0-0)

#### [Introduzione](#page-1-0)

[Un esempio](#page-129-0)

Le informazioni riportate in queste slide sono da intendersi a scopo puramente didattico ed illustrativo. L'autore non garantisce che tali informazioni siano applicabili a contesti privati, aziendali o istituzionali.

In caso di dubbi consultate un professionista.

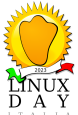

Glossario

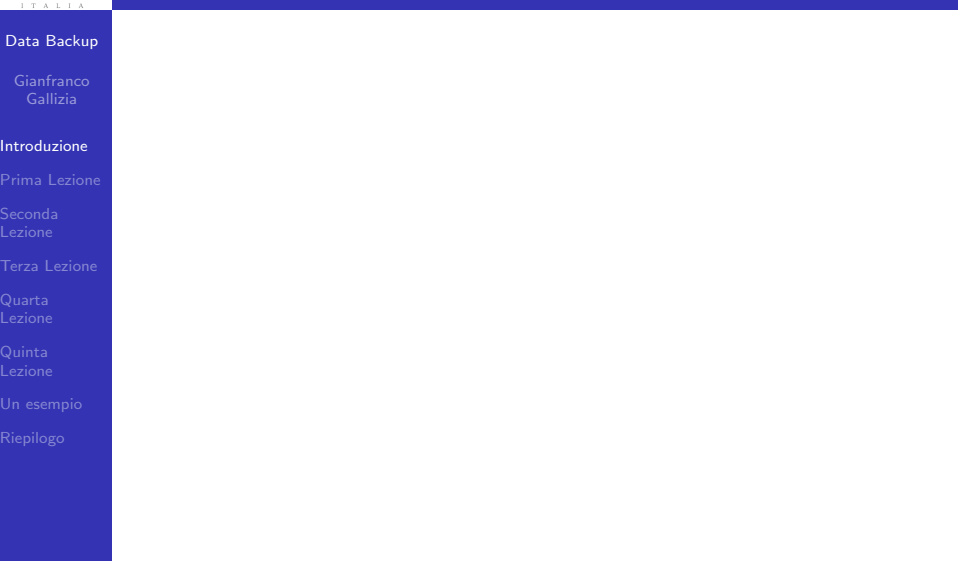

**Kロトメ部トメミトメミト ミニのQC** 

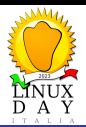

イロン イ団 と イミン イミン

重

 $2990$ 

Glossario

## [Data Backup](#page-0-0)

#### [Introduzione](#page-1-0)

[Prima Lezione](#page-18-0)

[Terza Lezione](#page-57-0)

## Dato

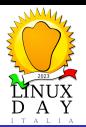

Glossario

## [Data Backup](#page-0-0)

## [Introduzione](#page-1-0)

[Prima Lezione](#page-18-0)

[Un esempio](#page-129-0)

## Dato

Qualsiasi informazione in formato elettronico che sia necessario (o fortemente desiderabile) preservare.

K ロ ▶ K 個 ▶ K 할 ▶ K 할 ▶ 이 할 → 9 Q Q →

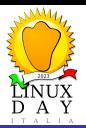

Glossario

## [Data Backup](#page-0-0)

## [Introduzione](#page-1-0)

[Prima Lezione](#page-18-0)

[Un esempio](#page-129-0)

## Dato

Qualsiasi informazione in formato elettronico che sia necessario (o fortemente desiderabile) preservare. Ad esempio:

**KORK ERKER ADAM ADA** 

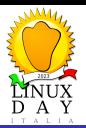

Glossario

## [Data Backup](#page-0-0)

## **[Introduzione](#page-1-0)**

[Prima Lezione](#page-18-0)

[Un esempio](#page-129-0)

## Dato

Qualsiasi informazione in formato elettronico che sia necessario (o fortemente desiderabile) preservare. Ad esempio:

**KORK ERKER ADAM ADA** 

Documenti di progettazione.

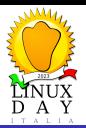

Glossario

## [Data Backup](#page-0-0)

## **[Introduzione](#page-1-0)**

[Un esempio](#page-129-0)

## Dato

Qualsiasi informazione in formato elettronico che sia necessario (o fortemente desiderabile) preservare. Ad esempio:

**KORK ERKER ADAM ADA** 

- Documenti di progettazione.
- **•** Fatture emesse.

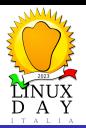

Glossario

## [Data Backup](#page-0-0)

## [Introduzione](#page-1-0)

[Un esempio](#page-129-0)

## Dato

Qualsiasi informazione in formato elettronico che sia necessario (o fortemente desiderabile) preservare. Ad esempio:

**KORK ERKER ADAM ADA** 

- Documenti di progettazione.
- **•** Fatture emesse.
- **•** Foto di famiglia.

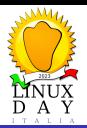

Glossario

## [Data Backup](#page-0-0)

## [Introduzione](#page-1-0)

[Un esempio](#page-129-0)

## Dato

Qualsiasi informazione in formato elettronico che sia necessario (o fortemente desiderabile) preservare. Ad esempio:

**KORK ERKER ADA ADA KORA** 

- Documenti di progettazione.
- **•** Fatture emesse.
- **•** Foto di famiglia.
- Ecc. ecc.

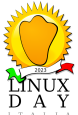

Glossario

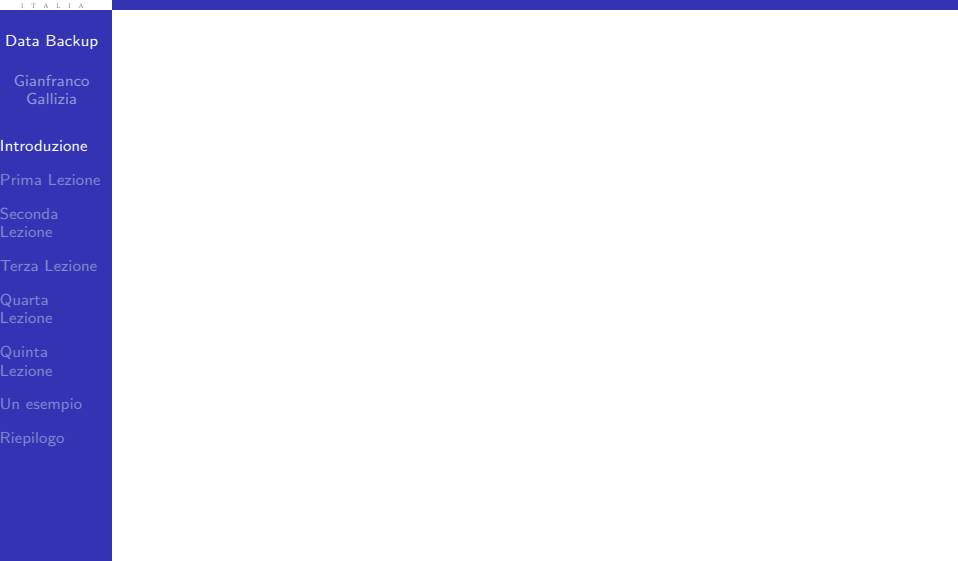

**Kロトメ部トメミトメミト ミニのQC** 

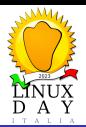

Glossario

## [Data Backup](#page-0-0)

#### [Introduzione](#page-1-0)

[Prima Lezione](#page-18-0)

[Terza Lezione](#page-57-0)

## Backup

イロン イ団 と イミン イミン

重

 $2990$ 

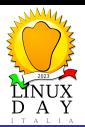

Glossario

## [Data Backup](#page-0-0)

### [Introduzione](#page-1-0)

[Prima Lezione](#page-18-0)

[Terza Lezione](#page-57-0)

## Backup

"Quella cosa che andava fatta prima"

イロト 不優 トイミト イミド

高山  $2990$ 

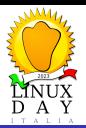

Glossario

## [Data Backup](#page-0-0)

### [Introduzione](#page-1-0)

[Prima Lezione](#page-18-0)

[Un esempio](#page-129-0)

## Backup

"Quella cosa che andava fatta prima" Una copia di sicurezza di un dato effettuata su un supporto diverso dal supporto di origine del dato.

**KORK ERKER ADAM ADA** 

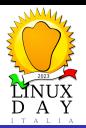

Glossario

## [Data Backup](#page-0-0)

#### [Introduzione](#page-1-0)

[Un esempio](#page-129-0)

## Backup

"Quella cosa che andava fatta prima" Una copia di sicurezza di un dato effettuata su un supporto diverso dal supporto di origine del dato.

**KORK ERKER ADAM ADA** 

## Supporto

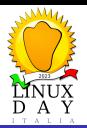

Glossario

## [Data Backup](#page-0-0)

#### [Introduzione](#page-1-0)

[Un esempio](#page-129-0)

## Backup

"Quella cosa che andava fatta prima" Una copia di sicurezza di un dato effettuata su un supporto diverso dal supporto di origine del dato.

**KORK ERKER ADAM ADA** 

## Supporto

Oggetto fisico sul quale è salvato il dato.

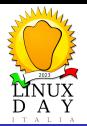

<span id="page-18-0"></span>Perdita catastrofica dei dati

## [Data Backup](#page-0-0)

## [Prima Lezione](#page-18-0)

[Terza Lezione](#page-57-0)

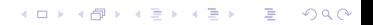

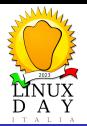

Perdita catastrofica dei dati

メロトメ 御 トメ 君 トメ 君 トー

ミー  $2990$ 

#### [Data Backup](#page-0-0)

#### [Prima Lezione](#page-18-0)

[Terza Lezione](#page-57-0)

## Catastrofe:

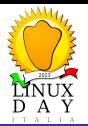

Perdita catastrofica dei dati

## [Data Backup](#page-0-0)

## [Prima Lezione](#page-18-0)

[Un esempio](#page-129-0)

## Catastrofe:

## . "Mi si è rotto il disco del computer. Ho perso tutti i dati!"

K ロ ▶ K 個 ▶ K 할 ▶ K 할 ▶ 이 할 → 9 Q Q →

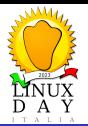

Perdita catastrofica dei dati

## [Data Backup](#page-0-0)

#### [Prima Lezione](#page-18-0)

[Un esempio](#page-129-0)

## Catastrofe:

- "Mi si è rotto il disco del computer. Ho perso tutti i dati!"
- "Ho smarrito e/o mi hanno rubato il portatile e/o il cellulare  $e/o$  la memory card. Ho perso tutti i dati!"

**KORK ERKER ADAM ADA** 

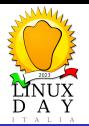

Perdita catastrofica dei dati

## [Data Backup](#page-0-0)

#### [Prima Lezione](#page-18-0)

[Un esempio](#page-129-0)

## Catastrofe:

- "Mi si è rotto il disco del computer. Ho perso tutti i dati!"
- "Ho smarrito e/o mi hanno rubato il portatile e/o il cellulare  $e/o$  la memory card. Ho perso tutti i dati!"
- "Ho subito un attacco informatico che ha criptato tutti i computer. Ho perso tutti i dati!"

**KORKARYKERKER POLO** 

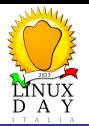

Perdita catastrofica dei dati

## [Data Backup](#page-0-0)

#### [Prima Lezione](#page-18-0)

[Un esempio](#page-129-0)

## Catastrofe:

- . "Mi si è rotto il disco del computer. Ho perso tutti i dati!"
- "Ho smarrito e/o mi hanno rubato il portatile e/o il cellulare  $e/o$  la memory card. Ho perso tutti i dati!"
- "Ho subito un attacco informatico che ha criptato tutti i computer. Ho perso tutti i dati!"
- "Ho dimenticato e/o mi hanno compromesso la password di \$DATA PROVIDER. Ho perso tutti i dati!"

**KORKARYKERKER POLO** 

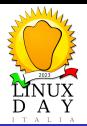

Perdita catastrofica dei dati

## [Data Backup](#page-0-0)

## [Prima Lezione](#page-18-0)

[Terza Lezione](#page-57-0)

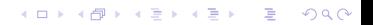

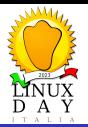

Perdita catastrofica dei dati

## [Data Backup](#page-0-0)

#### [Prima Lezione](#page-18-0)

## Attenzione! Il backup non è una panacea:

イロト 不優 トイミト イミド

重

 $2990$ 

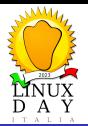

Perdita catastrofica dei dati

### [Data Backup](#page-0-0)

[Prima Lezione](#page-18-0)

[Un esempio](#page-129-0)

## Attenzione! Il backup non è una panacea:

• "Mi si è rotto il disco del computer. Meno male che avevo una copia su un disco esterno!"

 $\mathbf{E} = \mathbf{A} \oplus \mathbf{B} + \mathbf{A} \oplus \mathbf{B} + \mathbf{A} \oplus \mathbf{B} + \mathbf{A} \oplus \mathbf{A}$ 

 $QQ$ 

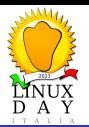

Perdita catastrofica dei dati

## [Data Backup](#page-0-0)

#### [Prima Lezione](#page-18-0)

- 
- 
- 
- 
- [Un esempio](#page-129-0)
- 

## Attenzione! Il backup non è una panacea:

- "Mi si è rotto il disco del computer. Meno male che avevo una copia su un disco esterno!"
- "Ho smarrito e/o mi hanno rubato il portatile e/o il cellulare  $e/o$  la memory card. Ho fatto denuncia e dovrò recuperare i dati dalla copia!"

**KORKARYKERKER POLO** 

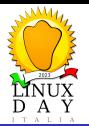

Perdita catastrofica dei dati

## [Data Backup](#page-0-0)

#### [Prima Lezione](#page-18-0)

- 
- 
- 
- 
- [Un esempio](#page-129-0)

## Attenzione! Il backup non è una panacea:

- "Mi si è rotto il disco del computer. Meno male che avevo una copia su un disco esterno!"
- "Ho smarrito e/o mi hanno rubato il portatile e/o il cellulare  $e/o$  la memory card. Ho fatto denuncia e dovrò recuperare i dati dalla copia!"
- "Ho subito un attacco informatico che ha criptato tutti i computer. Ho perso tre giorni a ripristinare tutto!"

**KORKARYKERKER POLO** 

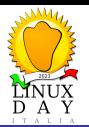

Perdita catastrofica dei dati

## [Data Backup](#page-0-0)

### [Prima Lezione](#page-18-0)

- 
- 
- 
- 
- [Un esempio](#page-129-0)
- 

## Attenzione! Il backup non è una panacea:

- "Mi si è rotto il disco del computer. Meno male che avevo una copia su un disco esterno!"
- "Ho smarrito e/o mi hanno rubato il portatile e/o il cellulare  $e/o$  la memory card. Ho fatto denuncia e dovrò recuperare i dati dalla copia!"
- "Ho subito un attacco informatico che ha criptato tutti i computer. Ho perso tre giorni a ripristinare tutto!"
- "Ho dimenticato e/o mi hanno compromesso la password di \$DATA PROVIDER. Li ho contattati per bloccare l'account e ora devo controllare i backup!"

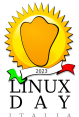

Il backup

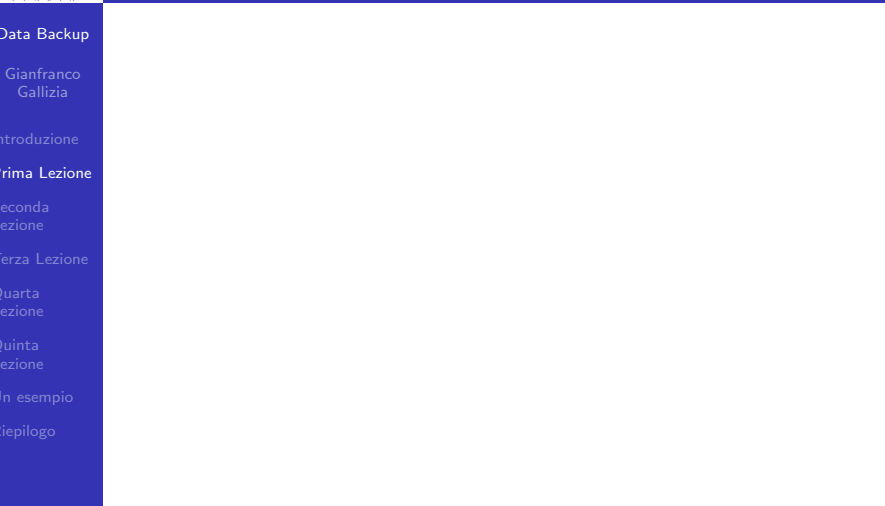

K ロ ▶ K @ ▶ K 할 ▶ K 할 ▶ . 할 . ⊙ Q Q ^

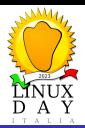

Il backup

## [Data Backup](#page-0-0)

## [Prima Lezione](#page-18-0)

[Terza Lezione](#page-57-0)

## Il backup

イロト イ団 トイミト イミト

重

 $2990$ 

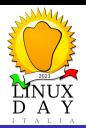

Il backup

## [Data Backup](#page-0-0)

#### [Prima Lezione](#page-18-0)

[Un esempio](#page-129-0)

## Il backup

• Protegge dalla perdita completa dei dati ma non può ripristinare dati non presenti nella copia:

 $\mathbf{E} = \mathbf{A} \oplus \mathbf{B} + \mathbf{A} \oplus \mathbf{B} + \mathbf{A} \oplus \mathbf{B} + \mathbf{A} \oplus \mathbf{A}$ 

 $2990$ 

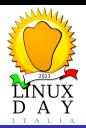

Il backup

## [Data Backup](#page-0-0)

#### [Prima Lezione](#page-18-0)

- 
- 
- 
- 
- [Un esempio](#page-129-0)
- 

## Il backup

**·** Protegge dalla **perdita completa** dei dati ma non può ripristinare dati non presenti nella copia:

 $\mathbf{E} = \mathbf{A} \oplus \mathbf{B} + \mathbf{A} \oplus \mathbf{B} + \mathbf{A} \oplus \mathbf{B} + \mathbf{A} \oplus \mathbf{A}$ 

 $2990$ 

Dati creati dopo la creazione della copia.

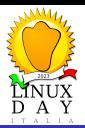

Il backup

## [Data Backup](#page-0-0)

#### [Prima Lezione](#page-18-0)

- 
- 
- 
- 
- [Un esempio](#page-129-0)
- 

## Il backup

- **•** Protegge dalla **perdita completa** dei dati ma non può ripristinare dati non presenti nella copia:
	- Dati creati dopo la creazione della copia.
	- Dati salvati in cartelle non sottoposte a backup.

**KORKARYKERKER POLO** 

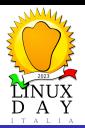

Il backup

## [Data Backup](#page-0-0)

#### [Prima Lezione](#page-18-0)

- 
- 
- 
- 
- [Un esempio](#page-129-0)
- 

## Il backup

- **•** Protegge dalla **perdita completa** dei dati ma non può ripristinare dati non presenti nella copia:
	- Dati creati dopo la creazione della copia.
	- Dati salvati in cartelle non sottoposte a backup.
	- Dati salvati su supporti non sottoposti a backup.

**KORKARYKERKER POLO**
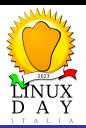

# Prima Lezione

Il backup

#### [Data Backup](#page-0-0)

#### [Prima Lezione](#page-18-0)

- 
- [Terza Lezione](#page-57-0)
- 
- 
- [Un esempio](#page-129-0)
- 

### Il backup

- **•** Protegge dalla **perdita completa** dei dati ma non può ripristinare dati non presenti nella copia:
	- Dati creati dopo la creazione della copia.
	- Dati salvati in cartelle non sottoposte a backup.
	- Dati salvati su supporti non sottoposti a backup.
	- · Dati salvati in formato cifrato di cui si è persa la chiave d'accesso.

**KORKARYKERKER POLO** 

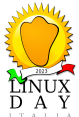

# Prima Lezione

Il backup

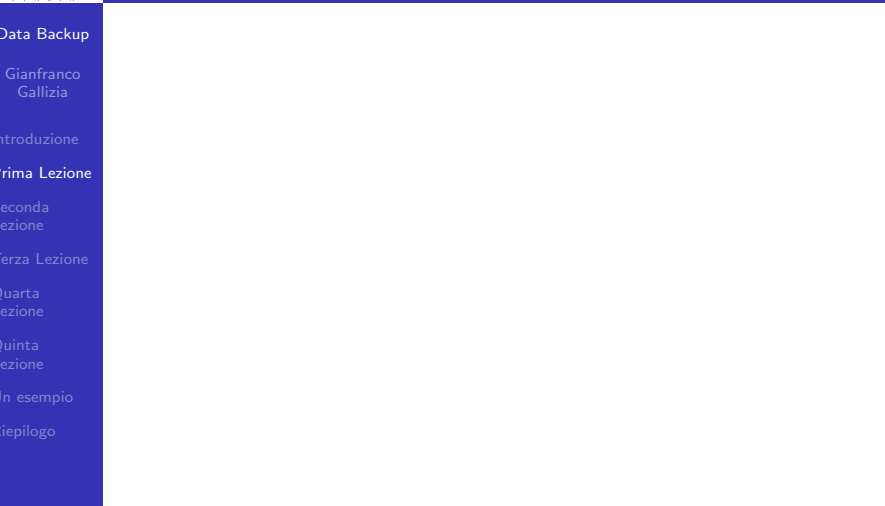

K ロ ▶ K @ ▶ K 할 ▶ K 할 ▶ | 할 | ⊙Q @

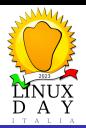

# Prima Lezione

Il backup

#### [Data Backup](#page-0-0)

#### [Prima Lezione](#page-18-0)

[Un esempio](#page-129-0)

# Il backup è quella cosa che andava fatta prima.

 $(1, 1)$   $(1, 1)$   $(1, 1)$   $(1, 1)$   $(1, 1)$   $(1, 1)$   $(1, 1)$   $(1, 1)$ 

 $\equiv$ 

 $2990$ 

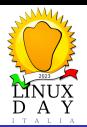

<span id="page-39-0"></span>X non è un backup

#### [Data Backup](#page-0-0)

[Prima Lezione](#page-18-0)

[Seconda](#page-39-0) Lezione

[Terza Lezione](#page-57-0)

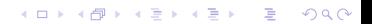

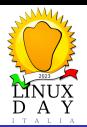

X non è un backup

#### [Data Backup](#page-0-0)

[Prima Lezione](#page-18-0)

[Seconda](#page-39-0) Lezione

[Terza Lezione](#page-57-0)

## Cose che non sono un backup

イロト イ押 トイミト イミト

重

 $299$ 

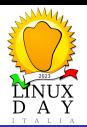

X non è un backup

#### [Data Backup](#page-0-0)

[Prima Lezione](#page-18-0)

[Seconda](#page-39-0) Lezione

[Un esempio](#page-129-0)

## Cose che non sono un backup

mkdir backup ; cp -var ./dati ./backup  $\bullet$ 

K ロ ▶ K 個 ▶ K 결 ▶ K 결 ▶ │ 결 │ K 9 Q Q

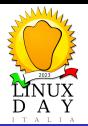

X non è un backup

#### [Data Backup](#page-0-0)

[Prima Lezione](#page-18-0)

[Seconda](#page-39-0) Lezione

[Un esempio](#page-129-0)

## Cose che non sono un backup

- mkdir backup ; cp -var ./dati ./backup  $\bullet$
- git add miofile ; git commit -m "Copia di  $\bullet$ miofile"

**KORK ERKER ADA ADA KORA** 

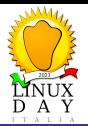

X non è un backup

#### [Data Backup](#page-0-0)

[Seconda](#page-39-0) Lezione

[Un esempio](#page-129-0)

## Cose che non sono un backup

- mkdir backup ; cp -var ./dati ./backup  $\bullet$
- git add miofile ; git commit -m "Copia di  $\bullet$ miofile"

**KORK ERKER ADAM ADA** 

zfs snapshot dataset@monday  $\bullet$ 

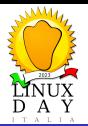

X non è un backup

#### [Data Backup](#page-0-0)

[Seconda](#page-39-0) Lezione

[Un esempio](#page-129-0)

## Cose che non sono un backup

- mkdir backup ; cp -var ./dati ./backup
- git add miofile ; git commit -m "Copia di  $\bullet$ miofile"

**KORK ERKER ADAM ADA** 

- zfs snapshot dataset@monday  $\bullet$
- RAID

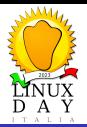

Copiare sullo stesso disco non è un backup

#### [Data Backup](#page-0-0)

[Prima Lezione](#page-18-0)

[Seconda](#page-39-0) Lezione

[Terza Lezione](#page-57-0)

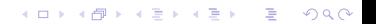

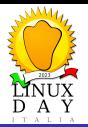

Copiare sullo stesso disco non è un backup

#### [Data Backup](#page-0-0)

[Prima Lezione](#page-18-0)

[Seconda](#page-39-0) Lezione

[Un esempio](#page-129-0)

## Cose che non sono un backup

mkdir backup ; cp -var ./dati ./backup git add miofile ; git commit -m "Copia di miofile"

**KORK ERKER ADA ADA KORA** 

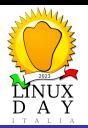

Copiare sullo stesso disco non è un backup

#### [Data Backup](#page-0-0)

[Seconda](#page-39-0) Lezione

[Un esempio](#page-129-0)

## Cose che non sono un backup

mkdir backup ; cp -var ./dati ./backup git add miofile ; git commit -m "Copia di miofile"

"Mi si è rotto il disco del computer. Ho perso tutti i dati!"

**KORK ERKER ADA ADA KORA** 

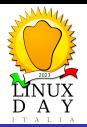

Uno snapshot non è un backup

#### [Data Backup](#page-0-0)

[Prima Lezione](#page-18-0)

[Seconda](#page-39-0) Lezione

[Terza Lezione](#page-57-0)

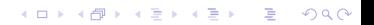

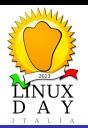

Uno snapshot non è un backup

#### [Data Backup](#page-0-0)

[Prima Lezione](#page-18-0)

[Seconda](#page-39-0) Lezione

## Cose che non sono un backup

zfs snapshot dataset@monday

イロト 不優 トイ磨 トイ磨 トー 磨っ

 $2990$ 

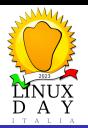

Uno snapshot non è un backup

#### [Data Backup](#page-0-0)

[Prima Lezione](#page-18-0)

[Seconda](#page-39-0) Lezione

[Un esempio](#page-129-0)

## Cose che non sono un backup

zfs snapshot dataset@monday

"Mi si è rotto il disco del computer. Ho perso tutti i dati!"

**KORK ERKER ADAM ADA** 

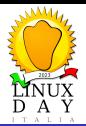

RAID non è un backup

#### [Data Backup](#page-0-0)

[Prima Lezione](#page-18-0)

[Seconda](#page-39-0) Lezione

[Terza Lezione](#page-57-0)

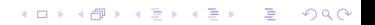

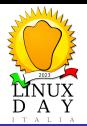

RAID non è un backup

#### [Data Backup](#page-0-0)

[Prima Lezione](#page-18-0)

[Seconda](#page-39-0) Lezione

[Un esempio](#page-129-0)

## Cose che non sono un backup

RAID: Redundant Array of Indipendent Disks

イロメ イ部メ イ君メ イ君メー

 $\Rightarrow$  $2990$ 

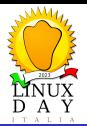

RAID non è un backup

#### [Data Backup](#page-0-0)

[Prima Lezione](#page-18-0)

[Seconda](#page-39-0) Lezione

[Un esempio](#page-129-0)

## Cose che non sono un backup

RAID: Redundant Array of Indipendent Disks "Ho smarrito e/o mi hanno rubato il portatile. Ho perso tutti i dati!"

**KORK ERKER ADAM ADA** 

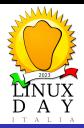

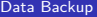

[Prima Lezione](#page-18-0)

[Seconda](#page-39-0) Lezione

[Terza Lezione](#page-57-0)

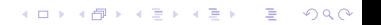

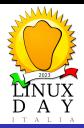

#### [Data Backup](#page-0-0)

[Prima Lezione](#page-18-0)

[Seconda](#page-39-0) Lezione

[Un esempio](#page-129-0)

# Se non si trova su un supporto diverso da quello di origine non è un backup.

 $\mathbf{E} = \mathbf{A} \oplus \mathbf{B} + \mathbf{A} \oplus \mathbf{B} + \mathbf{A} \oplus \mathbf{B} + \mathbf{A} \oplus \mathbf{A}$ 

 $2990$ 

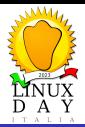

#### [Data Backup](#page-0-0)

[Seconda](#page-39-0) Lezione

[Un esempio](#page-129-0)

Se non si trova su un supporto diverso da quello di origine non è un backup.

Un array RAID è considerato come un unico supporto ai fini del backup.

 $\mathbf{E} = \mathbf{A} \oplus \mathbf{B} + \mathbf{A} \oplus \mathbf{B} + \mathbf{A} \oplus \mathbf{B} + \mathbf{A} \oplus \mathbf{A}$ 

 $2990$ 

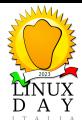

<span id="page-57-0"></span>3, 2, 1

# [Data Backup](#page-0-0) [Prima Lezione](#page-18-0) [Terza Lezione](#page-57-0)

イロン イ団 と イミン イミン 重  $299$ 

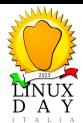

3, 2, 1

#### [Data Backup](#page-0-0)

[Prima Lezione](#page-18-0)

#### [Terza Lezione](#page-57-0)

## La regola del 3, 2, 1

イロト 不優 トイミト イミド

ミー  $299$ 

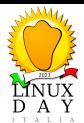

3, 2, 1

#### [Data Backup](#page-0-0)

[Prima Lezione](#page-18-0)

#### [Terza Lezione](#page-57-0)

## La regola del 3, 2, 1

Almeno 3 copie.

(ロトイ部) (建) (建)

■  $299$ 

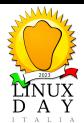

3, 2, 1

#### [Data Backup](#page-0-0)

[Prima Lezione](#page-18-0)

#### [Terza Lezione](#page-57-0)

## La regola del 3, 2, 1

- Almeno 3 copie.
- Su 2 media diversi.

イロト 不優 トイミト イミド

ミー  $299$ 

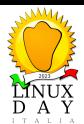

3, 2, 1

#### [Data Backup](#page-0-0)

[Prima Lezione](#page-18-0)

#### [Terza Lezione](#page-57-0)

## La regola del 3, 2, 1

- Almeno 3 copie.
- Su 2 media diversi.
- $\bullet$  1 copia offline/off-site.

イロト 不優 トイ磨 トイ磨 トー 磨っ

 $299$ 

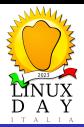

Almeno 3 copie

#### [Data Backup](#page-0-0)

[Prima Lezione](#page-18-0)

#### [Terza Lezione](#page-57-0)

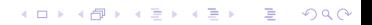

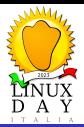

Almeno 3 copie

#### [Data Backup](#page-0-0)

[Prima Lezione](#page-18-0)

#### [Terza Lezione](#page-57-0)

## Almeno 3 copie

イロト イ押 トイミト イミト

■  $299$ 

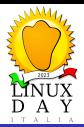

Almeno 3 copie

#### [Data Backup](#page-0-0)

[Prima Lezione](#page-18-0)

#### [Terza Lezione](#page-57-0)

## Almeno 3 copie

## · Una copia è l'originale.

イロト 不優 トイミト イミド

ミー  $299$ 

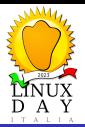

Almeno 3 copie

#### [Data Backup](#page-0-0)

[Prima Lezione](#page-18-0)

#### [Terza Lezione](#page-57-0)

[Un esempio](#page-129-0)

## Almeno 3 copie

- · Una copia è l'originale.
- Una copia di backup effettuata ad intervalli di tempo fissi.

**KORK ERKER ADAM ADA** 

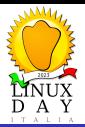

Almeno 3 copie

#### [Data Backup](#page-0-0)

[Terza Lezione](#page-57-0)

[Un esempio](#page-129-0)

## Almeno 3 copie

- **·** Una copia è l'originale.
- Una copia di backup effettuata ad intervalli di tempo fissi.
- Una copia di sicurezza nel caso in cui il backup andasse perso.

**KORK ERKER ADA ADA KORA** 

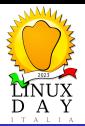

Su 2 media diversi

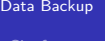

**Gianfranco** 

[Prima Lezione](#page-18-0)

#### [Terza Lezione](#page-57-0)

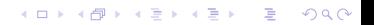

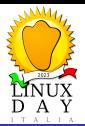

Su 2 media diversi

#### [Data Backup](#page-0-0)

[Prima Lezione](#page-18-0)

#### [Terza Lezione](#page-57-0)

## Su 2 media diversi

イロトメ 倒 トメ 差 トメ 差 トー

ミー  $299$ 

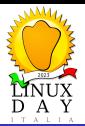

Su 2 media diversi

#### [Data Backup](#page-0-0)

[Prima Lezione](#page-18-0)

#### [Terza Lezione](#page-57-0)

[Un esempio](#page-129-0)

## Su 2 media diversi

Usare tipi di supporti diversi minimizza le chance che i problemi di un tipo di supporto si abbattano su tutte le copie:

**KORK ERKER ADAM ADA** 

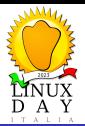

Su 2 media diversi

#### [Data Backup](#page-0-0)

[Terza Lezione](#page-57-0)

[Un esempio](#page-129-0)

## Su 2 media diversi

Usare tipi di supporti diversi minimizza le chance che i problemi di un tipo di supporto si abbattano su tutte le copie:

**KORK ERKER ADA ADA KORA** 

Gli hard disk si rompono.

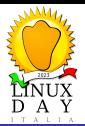

Su 2 media diversi

#### [Data Backup](#page-0-0)

[Terza Lezione](#page-57-0)

[Un esempio](#page-129-0)

## Su 2 media diversi

Usare tipi di supporti diversi minimizza le chance che i problemi di un tipo di supporto si abbattano su tutte le copie:

**KORK ERKER ADA ADA KORA** 

- Gli hard disk si rompono.
- I supporti ottici (ri)scrivibili si degradano.
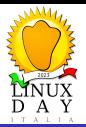

Su 2 media diversi

#### [Data Backup](#page-0-0)

#### [Terza Lezione](#page-57-0)

[Un esempio](#page-129-0)

### Su 2 media diversi

Usare tipi di supporti diversi minimizza le chance che i problemi di un tipo di supporto si abbattano su tutte le copie:

**KORK ERKER ADAM ADA** 

- Gli hard disk si rompono.
- **•** I supporti ottici (ri)scrivibili si degradano.
- I nastri magnetici si smagnetizzano.

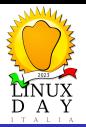

Su 2 media diversi

#### [Data Backup](#page-0-0)

#### [Terza Lezione](#page-57-0)

[Un esempio](#page-129-0)

### Su 2 media diversi

Usare tipi di supporti diversi minimizza le chance che i problemi di un tipo di supporto si abbattano su tutte le copie:

- Gli hard disk si rompono.
- **•** I supporti ottici (ri)scrivibili si degradano.
- I nastri magnetici si smagnetizzano.
- I supporti smettono di essere supportati (floppy disk).

**KORKARYKERKER POLO** 

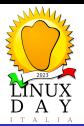

1 copia offline/off-site

### [Data Backup](#page-0-0)

[Prima Lezione](#page-18-0)

#### [Terza Lezione](#page-57-0)

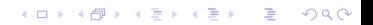

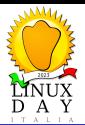

1 copia offline/off-site

#### [Data Backup](#page-0-0)

[Prima Lezione](#page-18-0)

#### [Terza Lezione](#page-57-0)

[Un esempio](#page-129-0)

### "Ho subito un attacco informatico che ha criptato tutti i computer. Ho perso tutti i dati!"

 $\mathbf{E} = \mathbf{A} \oplus \mathbf{B} + \mathbf{A} \oplus \mathbf{B} + \mathbf{A} \oplus \mathbf{B} + \mathbf{A} \oplus \mathbf{A}$ 

 $2990$ 

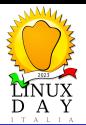

1 copia offline/off-site

#### [Data Backup](#page-0-0)

#### [Terza Lezione](#page-57-0)

[Un esempio](#page-129-0)

### "Ho subito un attacco informatico che ha criptato tutti i computer. Ho perso tutti i dati!"

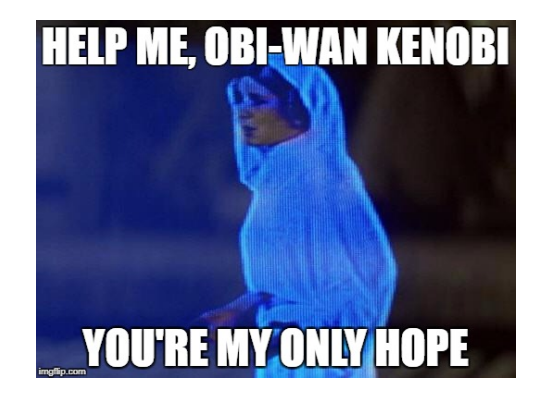

**KORK EXTERNE PROVIDE** 

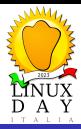

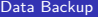

[Prima Lezione](#page-18-0)

#### [Terza Lezione](#page-57-0)

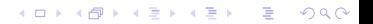

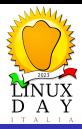

#### [Data Backup](#page-0-0)

[Prima Lezione](#page-18-0)

#### [Terza Lezione](#page-57-0)

# Un unico backup non è sufficiente.

イロト 不優 トイ磨 トイ磨 トー 磨っ

 $2990$ 

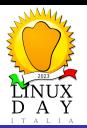

<span id="page-79-0"></span>Ci serve un piano

### [Data Backup](#page-0-0)

[Prima Lezione](#page-18-0)

[Terza Lezione](#page-57-0)

#### Quarta [Lezione](#page-79-0)

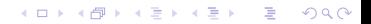

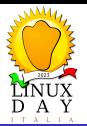

Ci serve un piano

#### [Data Backup](#page-0-0)

[Prima Lezione](#page-18-0)

[Terza Lezione](#page-57-0)

#### Quarta [Lezione](#page-79-0)

### Ci serve un piano

イロト イ団 トイミト イミト

重

 $2990$ 

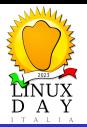

Ci serve un piano

#### [Data Backup](#page-0-0)

[Prima Lezione](#page-18-0)

[Terza Lezione](#page-57-0)

#### Quarta [Lezione](#page-79-0)

### Ci serve un piano

Cosa dobbiamo salvare?

イロト イ押 トイミト イミト

ミー  $2990$ 

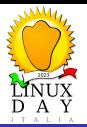

Ci serve un piano

#### [Data Backup](#page-0-0)

[Prima Lezione](#page-18-0)

[Terza Lezione](#page-57-0)

#### Quarta [Lezione](#page-79-0)

### Ci serve un piano

- Cosa dobbiamo salvare?
- Quanto spazio occupa?

イロト イ押 トイミト イミト

 $\Rightarrow$  $2990$ 

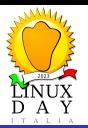

Ci serve un piano

#### [Data Backup](#page-0-0)

[Prima Lezione](#page-18-0)

Quarta [Lezione](#page-79-0)

[Un esempio](#page-129-0)

### Ci serve un piano

- Cosa dobbiamo salvare?
- Quanto spazio occupa?
- Dove lo possiamo salvare?

 $\left\{ \begin{array}{ccc} 1 & 0 & 0 \\ 0 & 1 & 0 \\ 0 & 0 & 0 \\ 0 & 0 & 0 \\ 0 & 0 & 0 \\ 0 & 0 & 0 \\ 0 & 0 & 0 \\ 0 & 0 & 0 \\ 0 & 0 & 0 \\ 0 & 0 & 0 \\ 0 & 0 & 0 \\ 0 & 0 & 0 \\ 0 & 0 & 0 \\ 0 & 0 & 0 & 0 \\ 0 & 0 & 0 & 0 \\ 0 & 0 & 0 & 0 \\ 0 & 0 & 0 & 0 & 0 \\ 0 & 0 & 0 & 0 & 0 \\ 0 & 0 & 0 & 0 & 0 \\ 0 & 0 & 0 & 0$ 

 $\mathbb{R}^{n-1}$  $2990$ 

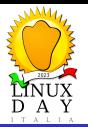

Ci serve un piano

#### [Data Backup](#page-0-0)

Quarta [Lezione](#page-79-0)

[Un esempio](#page-129-0)

### Ci serve un piano

- Cosa dobbiamo salvare?
- Quanto spazio occupa?
- Dove lo possiamo salvare?
- Ogni quanto tempo dobbiamo fare una nuova copia?

**KORK ERKER ADA ADA KORA** 

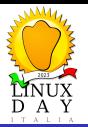

Ci serve un piano

#### [Data Backup](#page-0-0)

#### Quarta [Lezione](#page-79-0)

### Ci serve un piano

- Cosa dobbiamo salvare?
- Quanto spazio occupa?
- Dove lo possiamo salvare?
- Ogni quanto tempo dobbiamo fare una nuova copia?
- Come facciamo ad essere sicuri che la copia sia ok?

**KORK ERKER ADA ADA KORA** 

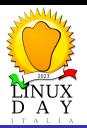

Ci serve un piano

### [Data Backup](#page-0-0)

[Prima Lezione](#page-18-0)

[Terza Lezione](#page-57-0)

#### Quarta [Lezione](#page-79-0)

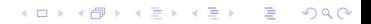

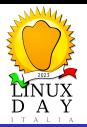

Ci serve un piano

#### [Data Backup](#page-0-0)

[Prima Lezione](#page-18-0)

[Terza Lezione](#page-57-0)

#### Quarta [Lezione](#page-79-0)

### Cosa dobbiamo salvare?

イロト イ押 トイミト イミト

重

 $2990$ 

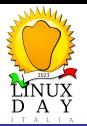

Ci serve un piano

#### [Data Backup](#page-0-0)

[Prima Lezione](#page-18-0)

#### Quarta [Lezione](#page-79-0)

[Un esempio](#page-129-0)

### Cosa dobbiamo salvare?

"Tutto" non è una risposta valida perché "tutto" comprende:

 $\left\{ \begin{array}{ccc} 1 & 0 & 0 \\ 0 & 1 & 0 \\ 0 & 0 & 0 \\ 0 & 0 & 0 \\ 0 & 0 & 0 \\ 0 & 0 & 0 \\ 0 & 0 & 0 \\ 0 & 0 & 0 \\ 0 & 0 & 0 \\ 0 & 0 & 0 \\ 0 & 0 & 0 \\ 0 & 0 & 0 \\ 0 & 0 & 0 \\ 0 & 0 & 0 & 0 \\ 0 & 0 & 0 & 0 \\ 0 & 0 & 0 & 0 \\ 0 & 0 & 0 & 0 & 0 \\ 0 & 0 & 0 & 0 & 0 \\ 0 & 0 & 0 & 0 & 0 \\ 0 & 0 & 0 & 0$ 

 $\mathbb{R}^{n-1}$  $2990$ 

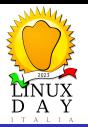

Ci serve un piano

#### [Data Backup](#page-0-0)

[Prima Lezione](#page-18-0)

#### Quarta [Lezione](#page-79-0)

[Un esempio](#page-129-0)

### Cosa dobbiamo salvare?

"Tutto" non è una risposta valida perché "tutto" comprende:

**KORK ERKER ADAM ADA** 

Dati obsoleti che non sono stati aggiornati.

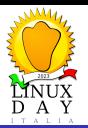

Ci serve un piano

#### [Data Backup](#page-0-0)

Quarta [Lezione](#page-79-0)

[Un esempio](#page-129-0)

### Cosa dobbiamo salvare?

"Tutto" non è una risposta valida perché "tutto" comprende:

- Dati obsoleti che non sono stati aggiornati.
- File del sistema operativo che possono essere ripristinati da altre fonti.

**KORK ERKER ADA ADA KORA** 

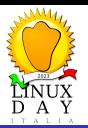

Ci serve un piano

#### [Data Backup](#page-0-0)

Quarta [Lezione](#page-79-0)

[Un esempio](#page-129-0)

### Cosa dobbiamo salvare?

"Tutto" non è una risposta valida perché "tutto" comprende:

- Dati obsoleti che non sono stati aggiornati.
- File del sistema operativo che possono essere ripristinati da altre fonti.

**KORK ERKER ADA ADA KORA** 

• Lo swap.

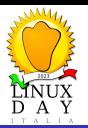

Ci serve un piano

#### [Data Backup](#page-0-0)

Quarta [Lezione](#page-79-0)

[Un esempio](#page-129-0)

### Cosa dobbiamo salvare?

"Tutto" non è una risposta valida perché "tutto" comprende:

- Dati obsoleti che non sono stati aggiornati.
- File del sistema operativo che possono essere ripristinati da altre fonti.
- Lo swap.
- Un sacco di roba che non ci interessa più e che nemmeno ricordavamo di avere.

**KORK EXTERNE PROVIDE** 

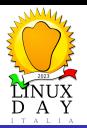

Ci serve un piano

### [Data Backup](#page-0-0)

[Prima Lezione](#page-18-0)

[Terza Lezione](#page-57-0)

#### Quarta [Lezione](#page-79-0)

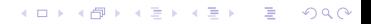

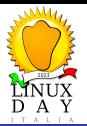

Ci serve un piano

#### [Data Backup](#page-0-0)

[Prima Lezione](#page-18-0)

[Terza Lezione](#page-57-0)

#### Quarta [Lezione](#page-79-0)

### Quanto spazio occupa?

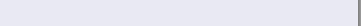

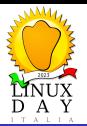

Ci serve un piano

#### [Data Backup](#page-0-0)

[Prima Lezione](#page-18-0)

#### Quarta [Lezione](#page-79-0)

[Un esempio](#page-129-0)

# Quanto spazio occupa?

Qualche megabyte: bene, si possono fare copie multiple senza timore di esaurire lo spazio.

**K ロ ▶ K 何 ▶ K ヨ ▶ K ヨ ▶** 

÷,

 $2990$ 

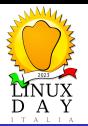

Ci serve un piano

#### [Data Backup](#page-0-0)

[Prima Lezione](#page-18-0)

Quarta [Lezione](#page-79-0)

[Un esempio](#page-129-0)

### Quanto spazio occupa?

- Qualche megabyte: bene, si possono fare copie multiple senza timore di esaurire lo spazio.
- Qualche gigabyte: ci si starà un po' di più a fare i backup ma siamo ancora nel ragionevole.

 $\mathbf{E} = \mathbf{A} \oplus \mathbf{B} + \mathbf{A} \oplus \mathbf{B} + \mathbf{A} \oplus \mathbf{B} + \mathbf{A} \oplus \mathbf{A}$ 

 $2990$ 

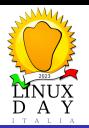

Ci serve un piano

#### [Data Backup](#page-0-0)

Quarta [Lezione](#page-79-0)

[Un esempio](#page-129-0)

### Quanto spazio occupa?

- Qualche megabyte: bene, si possono fare copie multiple senza timore di esaurire lo spazio.
- Qualche gigabyte: ci si starà un po' di più a fare i backup ma siamo ancora nel ragionevole.
- Qualche terabyte: occorre un piano serio, specialmente per quanto riguarda l'andamento della produzione dei dati.

 $\mathbf{E} = \mathbf{A} \oplus \mathbf{B} + \mathbf{A} \oplus \mathbf{B} + \mathbf{A} \oplus \mathbf{B} + \mathbf{A} \oplus \mathbf{A}$ 

 $2Q$ 

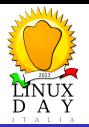

Ci serve un piano

#### [Data Backup](#page-0-0)

#### Quarta [Lezione](#page-79-0)

[Un esempio](#page-129-0)

### Quanto spazio occupa?

- Qualche megabyte: bene, si possono fare copie multiple senza timore di esaurire lo spazio.
- Qualche gigabyte: ci si starà un po' di più a fare i backup ma siamo ancora nel ragionevole.
- Qualche terabyte: occorre un piano serio, specialmente per quanto riguarda l'andamento della produzione dei dati.

**KORK EXTERNE PROVIDE** 

Un picco iniziale e poi piccole modifiche: tosto ma gestibile.

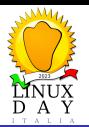

Ci serve un piano

#### [Data Backup](#page-0-0)

#### Quarta [Lezione](#page-79-0)

[Un esempio](#page-129-0)

### Quanto spazio occupa?

- Qualche megabyte: bene, si possono fare copie multiple senza timore di esaurire lo spazio.
- Qualche gigabyte: ci si starà un po' di più a fare i backup ma siamo ancora nel ragionevole.
- Qualche terabyte: occorre un piano serio, specialmente per quanto riguarda l'andamento della produzione dei dati.
	- Un picco iniziale e poi piccole modifiche: tosto ma gestibile.
	- Un flusso costante di decine di gigabyte al giorno: oh-oh...

**KORK EXTERNE PROVIDE** 

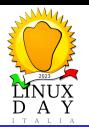

Ci serve un piano

#### [Data Backup](#page-0-0)

#### Quarta [Lezione](#page-79-0)

[Un esempio](#page-129-0)

### Quanto spazio occupa?

- Qualche megabyte: bene, si possono fare copie multiple senza timore di esaurire lo spazio.
- Qualche gigabyte: ci si starà un po' di più a fare i backup ma siamo ancora nel ragionevole.
- Qualche terabyte: occorre un piano serio, specialmente per quanto riguarda l'andamento della produzione dei dati.
	- Un picco iniziale e poi piccole modifiche: tosto ma gestibile.
	- Un flusso costante di decine di gigabyte al giorno: oh-oh...

**KORKARYKERKER POLO** 

Qualche petabyte: ma chi sei? Insiel?

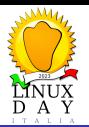

Ci serve un piano

#### [Data Backup](#page-0-0)

#### Quarta [Lezione](#page-79-0)

[Un esempio](#page-129-0)

### Quanto spazio occupa?

- Qualche megabyte: bene, si possono fare copie multiple senza timore di esaurire lo spazio.
- Qualche gigabyte: ci si starà un po' di più a fare i backup ma siamo ancora nel ragionevole.
- Qualche terabyte: occorre un piano serio, specialmente per quanto riguarda l'andamento della produzione dei dati.
	- Un picco iniziale e poi piccole modifiche: tosto ma gestibile.
	- Un flusso costante di decine di gigabyte al giorno: oh-oh...
- Qualche petabyte: ma chi sei? Insiel?
- Qualche exabyte: ma chi sei? Google?

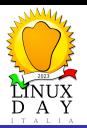

Ci serve un piano

### [Data Backup](#page-0-0)

[Prima Lezione](#page-18-0)

[Terza Lezione](#page-57-0)

#### Quarta [Lezione](#page-79-0)

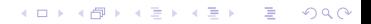

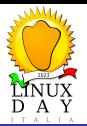

Ci serve un piano

#### [Data Backup](#page-0-0)

[Prima Lezione](#page-18-0)

[Terza Lezione](#page-57-0)

#### Quarta [Lezione](#page-79-0)

### Dove lo possiamo salvare?

イロト イ押 トイミト イミト

■  $2990$ 

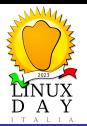

Ci serve un piano

#### [Data Backup](#page-0-0)

[Prima Lezione](#page-18-0)

#### Quarta [Lezione](#page-79-0)

[Un esempio](#page-129-0)

### Dove lo possiamo salvare?

Ci sono due tipi di vincoli da tener a mente:

K ロ ▶ K 個 ▶ K 할 ▶ K 할 ▶ 이 할 → 9 Q Q →

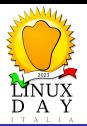

Ci serve un piano

#### [Data Backup](#page-0-0)

[Prima Lezione](#page-18-0)

#### Quarta [Lezione](#page-79-0)

[Un esempio](#page-129-0)

### Dove lo possiamo salvare?

Ci sono due tipi di vincoli da tener a mente:

Vincoli di Legge (ad esempio GDPR)

**KORK ERKER ADAM ADA** 

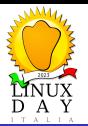

Ci serve un piano

#### [Data Backup](#page-0-0)

[Prima Lezione](#page-18-0)

#### Quarta [Lezione](#page-79-0)

[Un esempio](#page-129-0)

### Dove lo possiamo salvare?

Ci sono due tipi di vincoli da tener a mente:

Vincoli di Legge (ad esempio GDPR)

**KORK ERKER ADAM ADA** 

• Vincoli pratici:

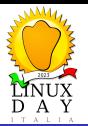

Ci serve un piano

#### [Data Backup](#page-0-0)

Quarta [Lezione](#page-79-0)

[Un esempio](#page-129-0)

### Dove lo possiamo salvare?

Ci sono due tipi di vincoli da tener a mente:

- Vincoli di Legge (ad esempio GDPR)
- Vincoli pratici:
	- $\bullet$  Nella posto X c'è spazio per tutti i dati che vogliamo copiare?

**KORK ERKER ADAM ADA**
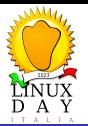

Ci serve un piano

#### [Data Backup](#page-0-0)

Quarta [Lezione](#page-79-0)

[Un esempio](#page-129-0)

## Dove lo possiamo salvare?

Ci sono due tipi di vincoli da tener a mente:

Vincoli di Legge (ad esempio GDPR)

- Vincoli pratici:
	- $\bullet$  Nella posto X c'è spazio per tutti i dati che vogliamo copiare?

**KORK ERKER ADAM ADA** 

 $\bullet$  I tempi di trasferimento dei dati alla posto X sono ragionevoli?

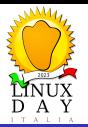

Ci serve un piano

#### [Data Backup](#page-0-0)

[Prima Lezione](#page-18-0)

Quarta [Lezione](#page-79-0)

[Un esempio](#page-129-0)

## Dove lo possiamo salvare?

Ci sono due tipi di vincoli da tener a mente:

Vincoli di Legge (ad esempio GDPR)

- Vincoli pratici:
	- $\bullet$  Nella posto X c'è spazio per tutti i dati che vogliamo copiare?
	- $\bullet$  I tempi di trasferimento dei dati alla posto X sono ragionevoli?
	- Possiamo permetterci il costo di tenere i nostri dati nella posto X?

**KORK ERKER ADAM ADA** 

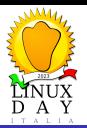

Ci serve un piano

### [Data Backup](#page-0-0)

[Prima Lezione](#page-18-0)

[Terza Lezione](#page-57-0)

#### Quarta [Lezione](#page-79-0)

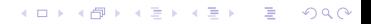

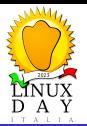

Ci serve un piano

#### [Data Backup](#page-0-0)

[Prima Lezione](#page-18-0)

[Terza Lezione](#page-57-0)

#### Quarta [Lezione](#page-79-0)

## Con che frequenza?

イロメ 不優 トイ選 トイ選人

È

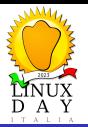

Con che frequenza?

Ci serve un piano

#### [Data Backup](#page-0-0)

#### Quarta [Lezione](#page-79-0)

[Un esempio](#page-129-0)

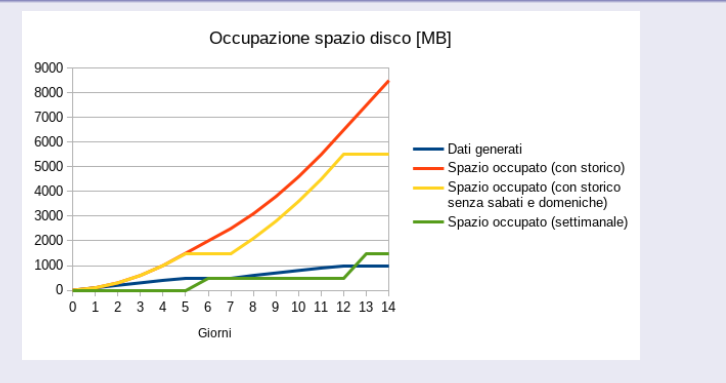

Crescita dello spazio occupato dal backup

#### $4$  ロ )  $4$  何 )  $4$  ヨ )  $4$  ヨ )  $299$ Ξ

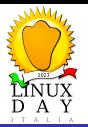

Ci serve un piano

#### [Data Backup](#page-0-0)

#### Quarta [Lezione](#page-79-0)

[Un esempio](#page-129-0)

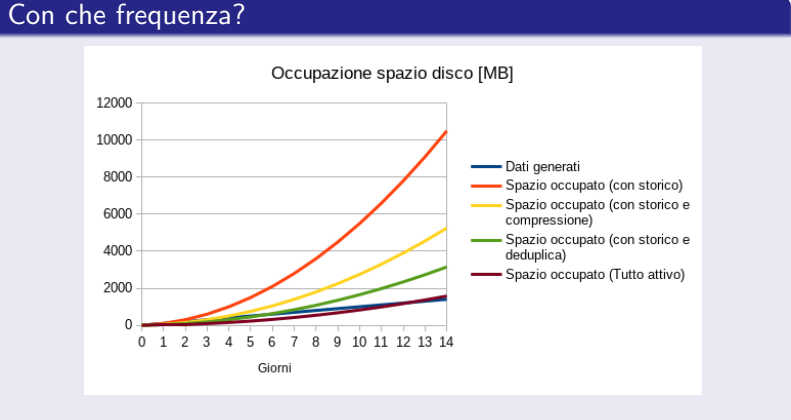

Compressione al 50% e deduplica al 70%

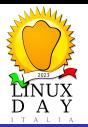

Ci serve un piano

#### [Data Backup](#page-0-0)

#### Quarta [Lezione](#page-79-0)

[Un esempio](#page-129-0)

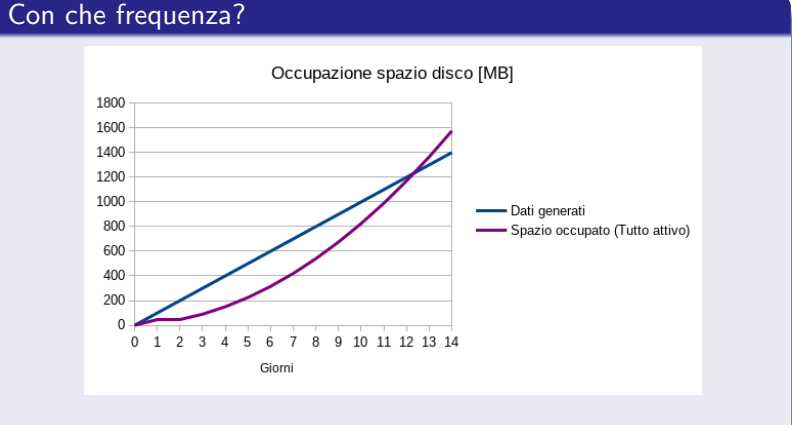

Compressione al 50% e deduplica al 70%

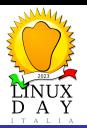

Ci serve un piano

### [Data Backup](#page-0-0)

[Prima Lezione](#page-18-0)

[Terza Lezione](#page-57-0)

#### Quarta [Lezione](#page-79-0)

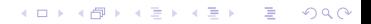

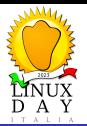

Ci serve un piano

#### [Data Backup](#page-0-0)

[Prima Lezione](#page-18-0)

[Terza Lezione](#page-57-0)

#### Quarta [Lezione](#page-79-0)

## Come controlliamo tutto?

イロト イ押 トイミト イミト

ミー  $2990$ 

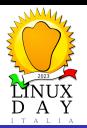

Ci serve un piano

#### [Data Backup](#page-0-0)

[Prima Lezione](#page-18-0)

#### Quarta [Lezione](#page-79-0)

[Un esempio](#page-129-0)

## Come controlliamo tutto?

· Un backup da cui non si riesce a recuperare i dati non è un backup.

 $\left\{ \begin{array}{ccc} 1 & 0 & 0 \\ 0 & 0 & 0 \\ 0 & 0 & 0 \\ 0 & 0 & 0 \\ 0 & 0 & 0 \\ 0 & 0 & 0 \\ 0 & 0 & 0 \\ 0 & 0 & 0 \\ 0 & 0 & 0 \\ 0 & 0 & 0 \\ 0 & 0 & 0 \\ 0 & 0 & 0 \\ 0 & 0 & 0 \\ 0 & 0 & 0 & 0 \\ 0 & 0 & 0 & 0 \\ 0 & 0 & 0 & 0 \\ 0 & 0 & 0 & 0 & 0 \\ 0 & 0 & 0 & 0 & 0 \\ 0 & 0 & 0 & 0 & 0 \\ 0 & 0 & 0 & 0$ 

 $\mathbb{R}^{n-1}$  $2990$ 

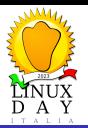

Ci serve un piano

#### [Data Backup](#page-0-0)

#### Quarta [Lezione](#page-79-0)

[Un esempio](#page-129-0)

### Come controlliamo tutto?

• Un backup da cui non si riesce a recuperare i dati non è un backup.

 $\mathbf{E} = \mathbf{A} \oplus \mathbf{B} + \mathbf{A} \oplus \mathbf{B} + \mathbf{A} \oplus \mathbf{B} + \mathbf{A} \oplus \mathbf{A}$ 

 $2990$ 

Occorre validare sia i dati che i metadati (dati sui dati) all'inizio della procedura di copia.

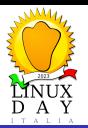

Ci serve un piano

#### [Data Backup](#page-0-0)

#### Quarta [Lezione](#page-79-0)

[Un esempio](#page-129-0)

### Come controlliamo tutto?

- Un backup da cui non si riesce a recuperare i dati non è un backup.
- Occorre validare sia i dati che i metadati (dati sui dati) all'inizio della procedura di copia.
- Occorre validare sia i dati che i metadati (dati sui dati) all'inizio della procedura di ripristino.

**KORK EXTERNE PROVIDE** 

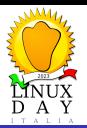

Ci serve un piano

### [Data Backup](#page-0-0)

[Prima Lezione](#page-18-0)

[Terza Lezione](#page-57-0)

#### Quarta [Lezione](#page-79-0)

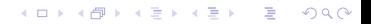

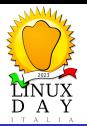

Ci serve un piano

#### [Data Backup](#page-0-0)

[Prima Lezione](#page-18-0)

[Terza Lezione](#page-57-0)

#### Quarta [Lezione](#page-79-0)

## Come controlliamo tutto? (cont.)

イロト イ押 トイミト イミト

重

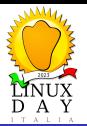

Ci serve un piano

#### [Data Backup](#page-0-0)

[Prima Lezione](#page-18-0)

#### Quarta [Lezione](#page-79-0)

## Come controlliamo tutto? (cont.)

Checksums durante il transito.

イロメ イ団メ イ君メ イ君メー

 $\mathbb{R}^{n-1}$  $2990$ 

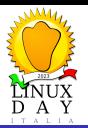

Ci serve un piano

#### [Data Backup](#page-0-0)

#### Quarta [Lezione](#page-79-0)

[Un esempio](#page-129-0)

## Come controlliamo tutto? (cont.)

- Checksums durante il transito.
- Verifica con algoritmi di hash crittograficamente sicuri prima e dopo.

**KORK ERKER ADAM ADA** 

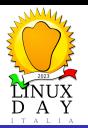

Ci serve un piano

#### [Data Backup](#page-0-0)

#### Quarta [Lezione](#page-79-0)

[Un esempio](#page-129-0)

## Come controlliamo tutto? (cont.)

- Checksums durante il transito.
- Verifica con algoritmi di hash crittograficamente sicuri prima e dopo.

**KORK ERKER ADA ADA KORA** 

Ridondanza dei metadati.

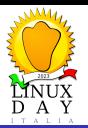

Ci serve un piano

#### [Data Backup](#page-0-0)

#### Quarta [Lezione](#page-79-0)

[Un esempio](#page-129-0)

## Come controlliamo tutto? (cont.)

- Checksums durante il transito.
- Verifica con algoritmi di hash crittograficamente sicuri prima e dopo.

**KORK ERKER ADA ADA KORA** 

- Ridondanza dei metadati.
- **Q** Documentazione

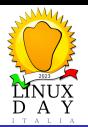

## <span id="page-126-0"></span>Quinta Lezione

Nessun piano resiste

### [Data Backup](#page-0-0)

[Prima Lezione](#page-18-0)

[Terza Lezione](#page-57-0)

Quinta [Lezione](#page-126-0)

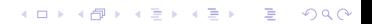

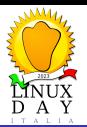

## Quinta Lezione

Nessun piano resiste

#### [Data Backup](#page-0-0)

[Prima Lezione](#page-18-0)

Quinta [Lezione](#page-126-0)

[Un esempio](#page-129-0)

## Anche i piani migliori possono fallire...

イロト 不優 トイミト イヨト 一番

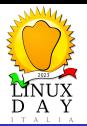

## Quinta Lezione

Nessun piano resiste

#### [Data Backup](#page-0-0)

[Prima Lezione](#page-18-0)

[Terza Lezione](#page-57-0)

Quinta [Lezione](#page-126-0)

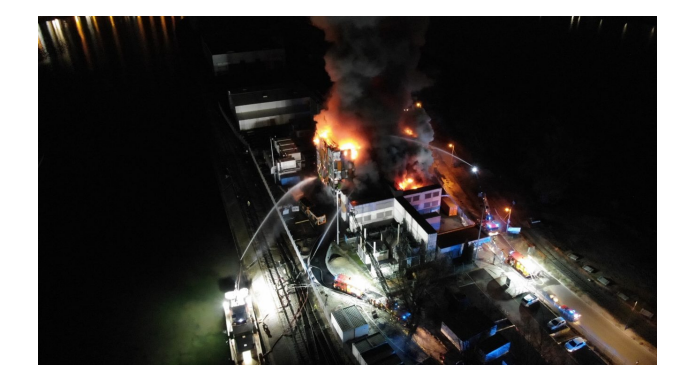

Incendio al datacenter OVH

メロトメ 御 トメ 差 トメ 差 ト

 $290$ 

Þ

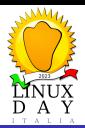

<span id="page-129-0"></span>Ma tu come fai?

### [Data Backup](#page-0-0)

[Prima Lezione](#page-18-0)

[Terza Lezione](#page-57-0)

[Un esempio](#page-129-0)

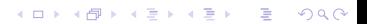

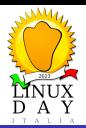

Ma tu come fai?

#### [Data Backup](#page-0-0)

[Prima Lezione](#page-18-0)

[Terza Lezione](#page-57-0)

[Un esempio](#page-129-0)

## Cosa vogliamo:

イロメ イ団 メイミメイミメ

È

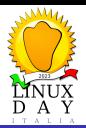

Ma tu come fai?

#### [Data Backup](#page-0-0)

[Prima Lezione](#page-18-0)

[Terza Lezione](#page-57-0)

[Un esempio](#page-129-0)

## Cosa vogliamo:

· Semplicità d'uso (entro certi limiti).

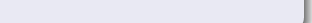

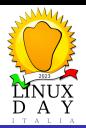

Ma tu come fai?

#### [Data Backup](#page-0-0)

[Prima Lezione](#page-18-0)

[Terza Lezione](#page-57-0)

[Un esempio](#page-129-0)

## Cosa vogliamo:

 $\bullet$  Semplicità d'uso (entro certi limiti).

イロト イ押 トイミト イミト

 $\equiv$ 

 $2990$ 

**•** Portabilità.

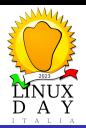

#### [Data Backup](#page-0-0)

[Prima Lezione](#page-18-0)

[Un esempio](#page-129-0)

## Cosa vogliamo:

- $\bullet$  Semplicità d'uso (entro certi limiti).
- **•** Portabilità.
- Compressione, deduplica e cifratura built-in.

 $\mathbf{E} = \mathbf{A} \oplus \mathbf{B} + \mathbf{A} \oplus \mathbf{B} + \mathbf{A} \oplus \mathbf{B} + \mathbf{A} \oplus \mathbf{A}$ 

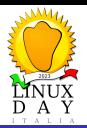

#### [Data Backup](#page-0-0)

[Prima Lezione](#page-18-0)

[Un esempio](#page-129-0)

## Cosa vogliamo:

- $\bullet$  Semplicità d'uso (entro certi limiti).
- **•** Portabilità.
- Compressione, deduplica e cifratura built-in.

**KORK ERKER ADA ADA KORA** 

• Open source.

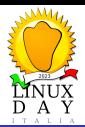

Ma tu come fai?

#### [Data Backup](#page-0-0)

[Prima Lezione](#page-18-0)

[Terza Lezione](#page-57-0)

[Un esempio](#page-129-0)

## Due candidati

イロメ 不優 トイ選 トイ選人

È

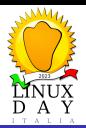

Ma tu come fai?

#### [Data Backup](#page-0-0)

[Prima Lezione](#page-18-0)

[Terza Lezione](#page-57-0)

[Un esempio](#page-129-0)

### Due candidati

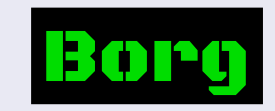

イロト イ部 トメ 差 トメ 差 トー

È

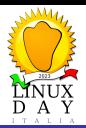

Ma tu come fai?

#### [Data Backup](#page-0-0)

[Prima Lezione](#page-18-0)

[Terza Lezione](#page-57-0)

[Un esempio](#page-129-0)

### Due candidati

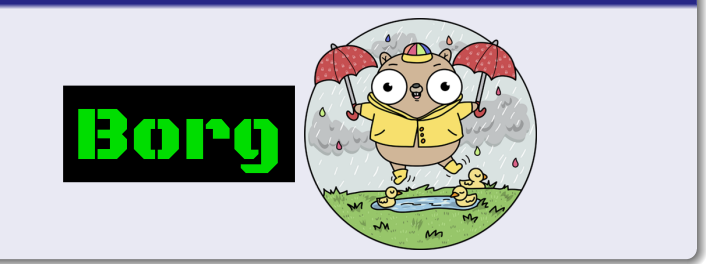

イロメ イ団 メイミメイミメ

È

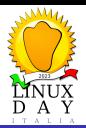

#### [Data Backup](#page-0-0)

[Prima Lezione](#page-18-0)

[Terza Lezione](#page-57-0)

### [Un esempio](#page-129-0)

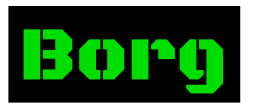

イロメ イ団 メイミメイミメ

È

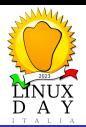

#### [Data Backup](#page-0-0)

[Prima Lezione](#page-18-0)

[Un esempio](#page-129-0)

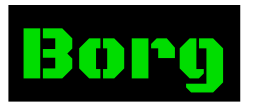

## https://www.borgbackup.org

イロト 不優 トイミト イミド

重

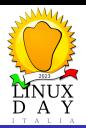

#### [Data Backup](#page-0-0)

[Prima Lezione](#page-18-0)

[Un esempio](#page-129-0)

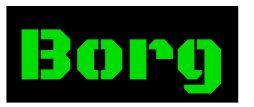

## https://www.borgbackup.org

• Scritto in Python (ma Windows non è supportato).

 $\mathbf{E} = \mathbf{A} \oplus \mathbf{B} + \mathbf{A} \oplus \mathbf{B} + \mathbf{A} \oplus \mathbf{B} + \mathbf{A} \oplus \mathbf{A}$ 

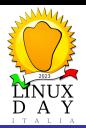

#### [Data Backup](#page-0-0)

[Prima Lezione](#page-18-0)

[Un esempio](#page-129-0)

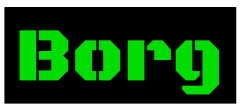

## https://www.borgbackup.org

• Scritto in Python (ma Windows non è supportato).

 $\mathbf{E} = \mathbf{A} \oplus \mathbf{B} + \mathbf{A} \oplus \mathbf{B} + \mathbf{A} \oplus \mathbf{B} + \mathbf{A} \oplus \mathbf{A}$ 

 $2990$ 

**·** Deduplica.

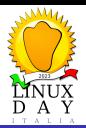

#### [Data Backup](#page-0-0)

Gallizia

[Prima Lezione](#page-18-0)

[Un esempio](#page-129-0)

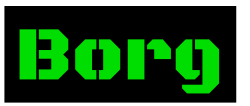

## https://www.borgbackup.org

• Scritto in Python (ma Windows non è supportato).

**KORK EXTERNE PROVIDE** 

- **·** Deduplica.
- **Criptazione con AES-256.**

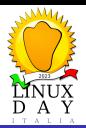

#### [Data Backup](#page-0-0)

[Un esempio](#page-129-0)

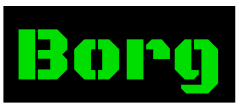

## https://www.borgbackup.org

• Scritto in Python (ma Windows non è supportato).

**KORK EXTERNE PROVIDE** 

- **·** Deduplica.
- **Criptazione con AES-256.**
- Compressione (lz4, zstd, zlib, lzma).
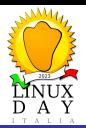

#### [Data Backup](#page-0-0)

[Un esempio](#page-129-0)

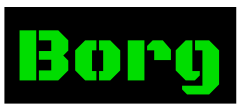

### https://www.borgbackup.org

- Scritto in Python (ma Windows non è supportato).
- **·** Deduplica.
- Criptazione con AES-256.
- Compressione (1z4, zstd, zlib, Izma).
- **•** Driver FUSE per montare i backup come fossero drives.

**KORK EXTERNE PROVIDE** 

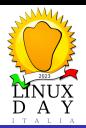

#### [Data Backup](#page-0-0)

[Un esempio](#page-129-0)

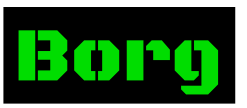

### https://www.borgbackup.org

- Scritto in Python (ma Windows non è supportato).
- **·** Deduplica.
- Criptazione con AES-256.
- Compressione (1z4, zstd, zlib, Izma).
- **•** Driver FUSE per montare i backup come fossero drives.

**KORK EXTERNE PROVIDE** 

**Q** Licenza BSD.

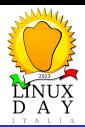

#### [Data Backup](#page-0-0)

[Prima Lezione](#page-18-0)

[Terza Lezione](#page-57-0)

### [Un esempio](#page-129-0)

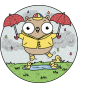

イロメ 不優 トイ選 トイ選人

È

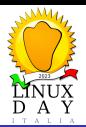

[Data Backup](#page-0-0)

[Prima Lezione](#page-18-0)

[Terza Lezione](#page-57-0)

[Un esempio](#page-129-0)

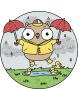

### https://restic.net

イロト イ押 トイミト イミト

重

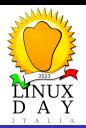

#### [Data Backup](#page-0-0)

[Prima Lezione](#page-18-0)

[Un esempio](#page-129-0)

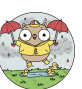

### https://restic.net

• Scritto in Go (singolo binario compilato staticamente).

 $\mathbf{A} \otimes \mathbf{B} \rightarrow \mathbf{A} \otimes \mathbf{B} \rightarrow \mathbf{A} \otimes \mathbf{B} \rightarrow \mathbf{A} \otimes \mathbf{B} \rightarrow \mathbf{B} \otimes \mathbf{B}$ 

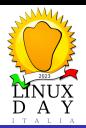

#### [Data Backup](#page-0-0)

[Prima Lezione](#page-18-0)

[Un esempio](#page-129-0)

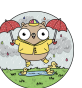

### https://restic.net

• Scritto in Go (singolo binario compilato staticamente).

イロト 不優 トイ磨 トイ磨 トー 磨っ

 $2990$ 

· Deduplica.

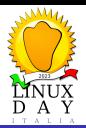

#### [Data Backup](#page-0-0)

[Prima Lezione](#page-18-0)

[Un esempio](#page-129-0)

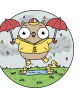

### https://restic.net

• Scritto in Go (singolo binario compilato staticamente).

 $\mathbf{E} = \mathbf{A} \oplus \mathbf{B} + \mathbf{A} \oplus \mathbf{B} + \mathbf{A} \oplus \mathbf{B} + \mathbf{A} \oplus \mathbf{A}$ 

- **·** Deduplica.
- **Criptazione con AES-256.**

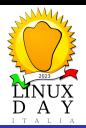

#### [Data Backup](#page-0-0)

[Prima Lezione](#page-18-0)

[Un esempio](#page-129-0)

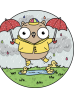

### https://restic.net

• Scritto in Go (singolo binario compilato staticamente).

 $\mathbf{E} = \mathbf{A} \oplus \mathbf{B} + \mathbf{A} \oplus \mathbf{B} + \mathbf{A} \oplus \mathbf{B} + \mathbf{A} \oplus \mathbf{A}$ 

 $QQ$ 

- Deduplica.
- **Criptazione con AES-256.**
- Compressione (zstd).

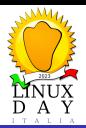

#### [Data Backup](#page-0-0)

[Un esempio](#page-129-0)

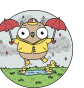

### https://restic.net

• Scritto in Go (singolo binario compilato staticamente).

**KORK ERKER ADAM ADA** 

- Deduplica.
- **Criptazione con AES-256.**
- Compressione (zstd).
- **.** Licenza BSD.

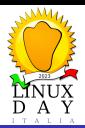

Ma tu come fai?

#### [Data Backup](#page-0-0)

[Prima Lezione](#page-18-0)

[Terza Lezione](#page-57-0)

[Un esempio](#page-129-0)

### $E$  il vincitore è ...

イロメ 不優 トイ選 トイ選人 È

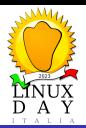

Ma tu come fai?

#### [Data Backup](#page-0-0)

[Prima Lezione](#page-18-0)

[Terza Lezione](#page-57-0)

[Un esempio](#page-129-0)

### $E$  il vincitore è ...

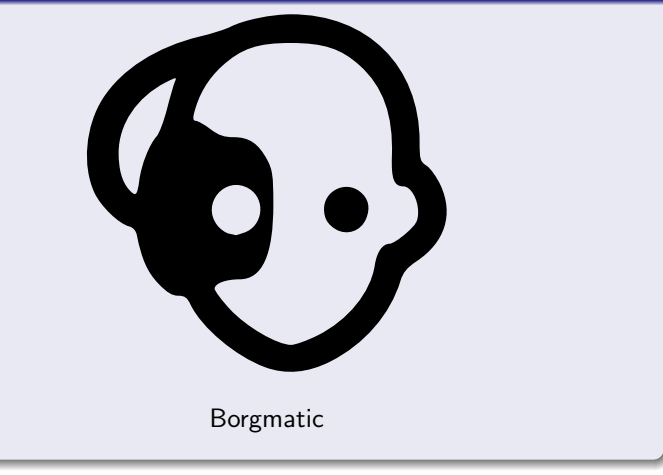

イロメ 不優 トイ選 トイ選人

È

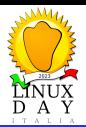

Ma tu come fai?

#### [Data Backup](#page-0-0)

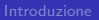

[Prima Lezione](#page-18-0)

[Terza Lezione](#page-57-0)

### [Un esempio](#page-129-0)

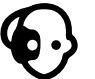

イロン イ団 と イミン イミン

重

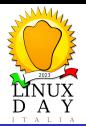

Ma tu come fai?

#### [Data Backup](#page-0-0)

[Prima Lezione](#page-18-0)

[Terza Lezione](#page-57-0)

[Un esempio](#page-129-0)

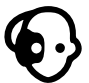

### https://torsion.org/borgmatic

イロト イ押 トイミト イミト

重

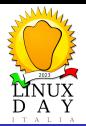

Ma tu come fai?

#### [Data Backup](#page-0-0)

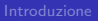

[Prima Lezione](#page-18-0)

[Terza Lezione](#page-57-0)

[Un esempio](#page-129-0)

### https://torsion.org/borgmatic

• Scritto in Python.

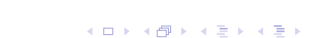

重

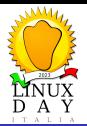

Ma tu come fai?

#### [Data Backup](#page-0-0)

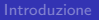

[Prima Lezione](#page-18-0)

[Un esempio](#page-129-0)

### https://torsion.org/borgmatic

- Scritto in Python.
- Si appoggia a Borg per i backup.

メロトメ 御 トメ 君 トメ 君 トッ 君

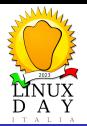

Ma tu come fai?

#### [Data Backup](#page-0-0)

[Terza Lezione](#page-57-0)

[Un esempio](#page-129-0)

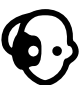

### https://torsion.org/borgmatic

- Scritto in Python.
- Si appoggia a Borg per i backup.
- Supporta il dump di database MariaDB/MySQL, PostgreSQL e MongoDB.

**KORK EXTERNE PROVIDE** 

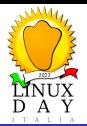

Ma tu come fai?

#### [Data Backup](#page-0-0)

[Un esempio](#page-129-0)

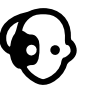

### https://torsion.org/borgmatic

- Scritto in Python.
- Si appoggia a Borg per i backup.
- Supporta il dump di database MariaDB/MySQL, PostgreSQL e MongoDB.
- Supporta l'esecuzione di script pre e post backup.

**KORK EXTERNE PROVIDE** 

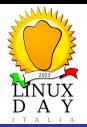

Ma tu come fai?

#### [Data Backup](#page-0-0)

[Un esempio](#page-129-0)

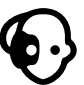

### https://torsion.org/borgmatic

- Scritto in Python.
- Si appoggia a Borg per i backup.
- Supporta il dump di database MariaDB/MySQL, PostgreSQL e MongoDB.
- Supporta l'esecuzione di script pre e post backup.

**KORKARYKERKER POLO** 

• Disponibile in container (Docker/Kubernetes).

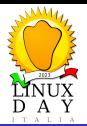

Ma tu come fai?

#### [Data Backup](#page-0-0)

[Un esempio](#page-129-0)

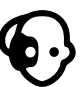

### https://torsion.org/borgmatic

- Scritto in Python.
- Si appoggia a Borg per i backup.
- Supporta il dump di database MariaDB/MySQL, PostgreSQL e MongoDB.
- Supporta l'esecuzione di script pre e post backup.

**KORK EXTERNE PROVIDE** 

- Disponibile in container (Docker/Kubernetes).
- **Licenza GPLv3.**

<span id="page-163-0"></span>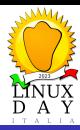

### [Data Backup](#page-0-0)

[Prima Lezione](#page-18-0)

[Terza Lezione](#page-57-0)

[Riepilogo](#page-163-0)

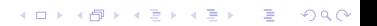

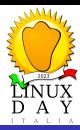

### [Data Backup](#page-0-0)

[Prima Lezione](#page-18-0)

[Terza Lezione](#page-57-0)

[Riepilogo](#page-163-0)

### Riepilogando:

(ロトイ部) (建) (建)

■  $2990$ 

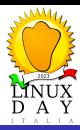

#### [Data Backup](#page-0-0)

[Prima Lezione](#page-18-0)

[Terza Lezione](#page-57-0)

[Un esempio](#page-129-0)

[Riepilogo](#page-163-0)

### Riepilogando:

· Il backup è quella cosa che andava fatta prima.

イロト 不優 トイ磨 トイ磨 トー 磨っ

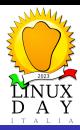

#### [Data Backup](#page-0-0)

[Prima Lezione](#page-18-0)

[Un esempio](#page-129-0)

[Riepilogo](#page-163-0)

### Riepilogando:

- · Il backup è quella cosa che andava fatta prima.
- Se non si trova su un supporto diverso da quello di origine non è un backup.

**KORK ERKER ADAM ADA** 

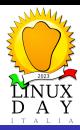

#### [Data Backup](#page-0-0)

[Un esempio](#page-129-0)

[Riepilogo](#page-163-0)

### Riepilogando:

- · Il backup è quella cosa che andava fatta prima.
- Se non si trova su un supporto diverso da quello di origine non è un backup.

**KORKARYKERKER POLO** 

· Un unico backup non è sufficiente.

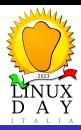

#### [Data Backup](#page-0-0)

[Un esempio](#page-129-0)

[Riepilogo](#page-163-0)

### Riepilogando:

- · Il backup è quella cosa che andava fatta prima.
- Se non si trova su un supporto diverso da quello di origine non è un backup.

**KORK ERKER ADAM ADA** 

- · Un unico backup non è sufficiente.
- Ci serve un piano.

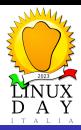

#### [Data Backup](#page-0-0)

[Un esempio](#page-129-0)

[Riepilogo](#page-163-0)

### Riepilogando:

- · Il backup è quella cosa che andava fatta prima.
- Se non si trova su un supporto diverso da quello di origine non è un backup.

**KORK EXTERNE PROVIDE** 

- Un unico backup non è sufficiente.
- Ci serve un piano.
- Anche i piani migliori possono fallire.

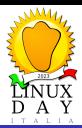

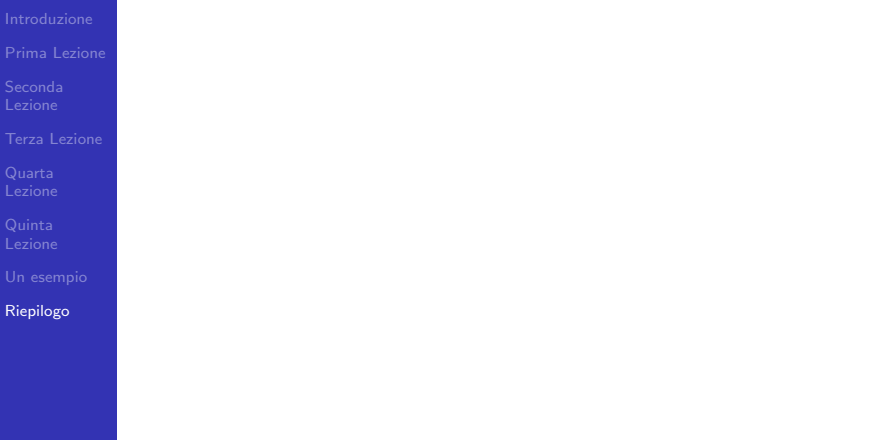

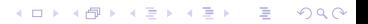

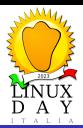

### [Data Backup](#page-0-0)

[Prima Lezione](#page-18-0)

[Terza Lezione](#page-57-0)

[Riepilogo](#page-163-0)

### Alcuni consigli

イロト イ押 トイミト イミト

重

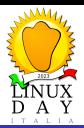

#### [Data Backup](#page-0-0)

[Prima Lezione](#page-18-0)

[Terza Lezione](#page-57-0)

[Riepilogo](#page-163-0)

### Alcuni consigli

### Dove possibile fate le cose semplici:

イロト 不優 トイミト イミド

ミー  $2990$ 

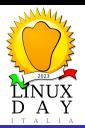

#### [Data Backup](#page-0-0)

[Prima Lezione](#page-18-0)

[Un esempio](#page-129-0)

[Riepilogo](#page-163-0)

### Alcuni consigli

- Dove possibile fate le cose semplici:
	- Al momento di ripristinare i dati sarete sotto stress, quindi più propensi a fare errori.

**KORK ERKER ADAM ADA** 

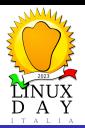

#### [Data Backup](#page-0-0)

[Un esempio](#page-129-0)

[Riepilogo](#page-163-0)

### Alcuni consigli

- Dove possibile fate le cose semplici:
	- Al momento di ripristinare i dati sarete sotto stress, quindi più propensi a fare errori.
	- · Ogni passaggio che aggiungete è un passaggio che andrà fatto da chi dovrà ripristinare i dati (e potreste non essere voi).

K ロ ▶ K 個 ▶ K 할 ▶ K 할 ▶ 이 할 → 이익 @

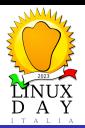

#### [Data Backup](#page-0-0)

[Un esempio](#page-129-0)

[Riepilogo](#page-163-0)

### Alcuni consigli

- Dove possibile fate le cose semplici:
	- Al momento di ripristinare i dati sarete sotto stress, quindi più propensi a fare errori.
	- · Ogni passaggio che aggiungete è un passaggio che andrà fatto da chi dovrà ripristinare i dati (e potreste non essere voi).
	- Potrebbero essere passati mesi o anni tra quando avete impostato il backup e quando avrete bisogno di ripristinare i dati.

**KORKARYKERKER POLO** 

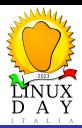

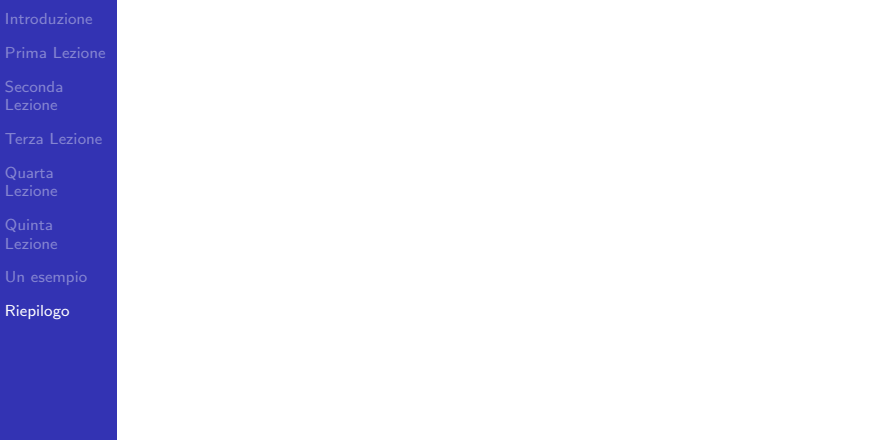

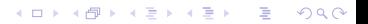

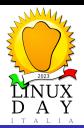

#### [Data Backup](#page-0-0)

[Prima Lezione](#page-18-0)

[Terza Lezione](#page-57-0)

[Riepilogo](#page-163-0)

### Alcuni consigli (cont.)

イロト イ押 トイミト イミト

重

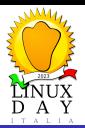

#### [Data Backup](#page-0-0)

[Prima Lezione](#page-18-0)

[Un esempio](#page-129-0)

[Riepilogo](#page-163-0)

### Alcuni consigli (cont.)

Se non potete farla semplice documentate tutta la procedura.

K ロ ▶ K 個 ▶ K 할 ▶ K 할 ▶ 이 할 → 9 Q Q →

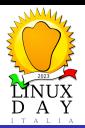

#### [Data Backup](#page-0-0)

[Prima Lezione](#page-18-0)

[Un esempio](#page-129-0)

[Riepilogo](#page-163-0)

### Alcuni consigli (cont.)

Se non potete farla semplice documentate tutta la procedura.

**KORK ERKER ADAM ADA** 

Verificate i backup!
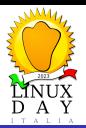

# Riepilogo Consigli

#### [Data Backup](#page-0-0)

[Prima Lezione](#page-18-0)

[Un esempio](#page-129-0)

[Riepilogo](#page-163-0)

### Alcuni consigli (cont.)

Se non potete farla semplice documentate tutta la procedura.

**KORK ERKER ADAM ADA** 

- Verificate i backup!
- Verificate la procedura di ripristino!

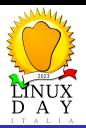

# **Riepilogo** Consigli

#### [Data Backup](#page-0-0)

[Un esempio](#page-129-0)

[Riepilogo](#page-163-0)

## Alcuni consigli (cont.)

Se non potete farla semplice documentate tutta la procedura.

**KORK ERKER ADAM ADA** 

- Verificate i backup!
- Verificate la procedura di ripristino!
- Fate le verifiche periodicamente!

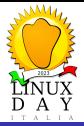

#### [Data Backup](#page-0-0)

[Prima Lezione](#page-18-0)

[Un esempio](#page-129-0)

[Riepilogo](#page-163-0)

# Grazie per l'attenzione

Domande?

イロト 不優 トイ選 トイ選 トー 選べ

 $2990$